# **АННОТАЦИЯ РАБОЧЕЙ ПРОГРАММЫ ДИСЦИПЛИНЫ ПРИЕМ 2019 г. ФОРМА ОБУЧЕНИЯ очная**

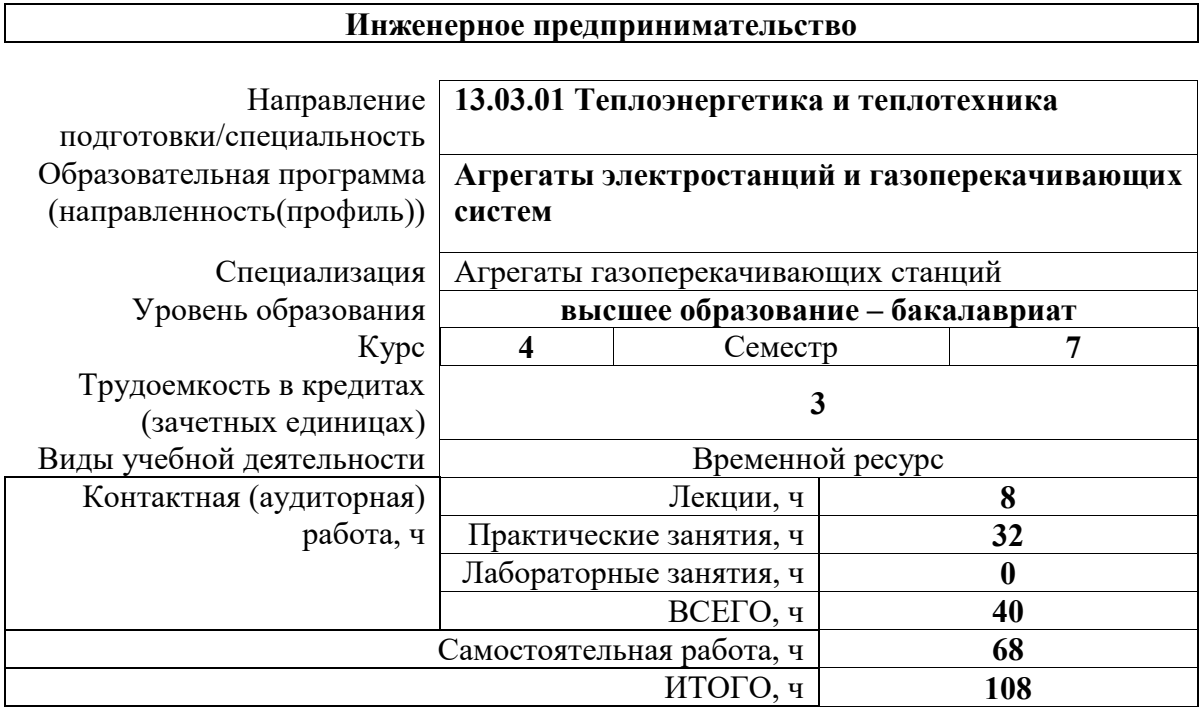

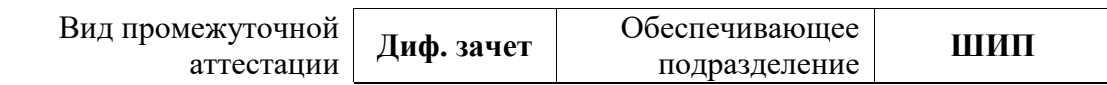

## 1. Цели освоения дисциплины

Целями освоения дисциплины является формирование у обучающихся определенного ООП (п. 5.4 Общей характеристики ООП) состава компетенций для подготовки к профессиональной деятельности.

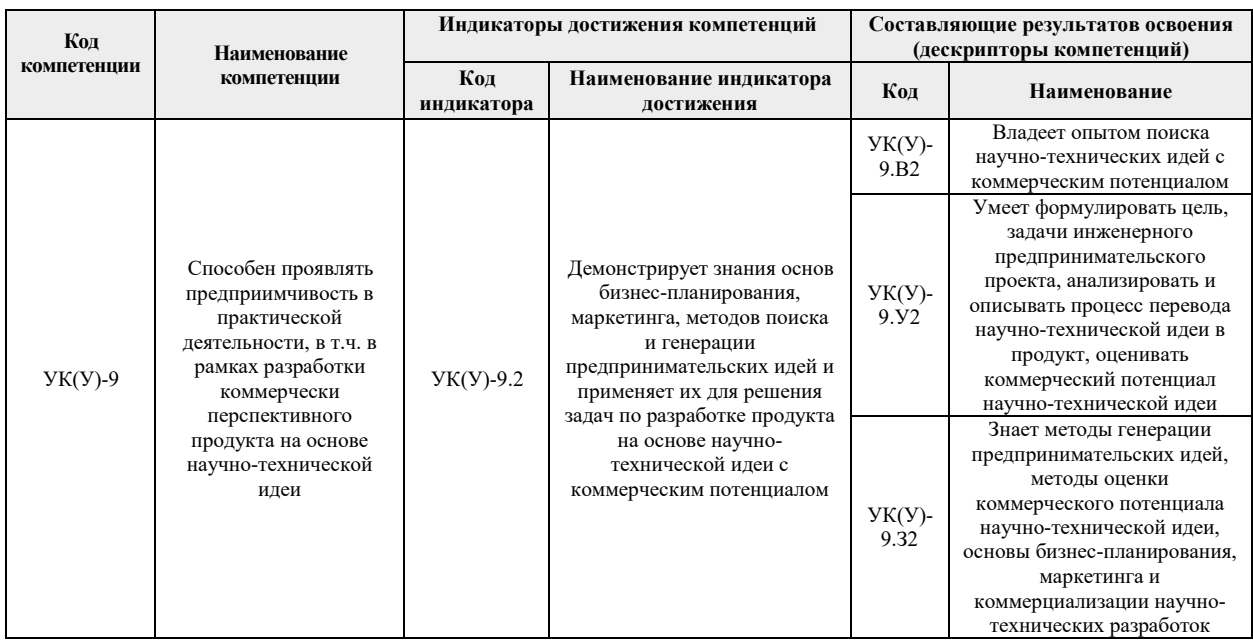

## 2. Планируемые результаты обучения по дисциплине

# После успешного освоения дисциплины будут сформированы результаты обучения:

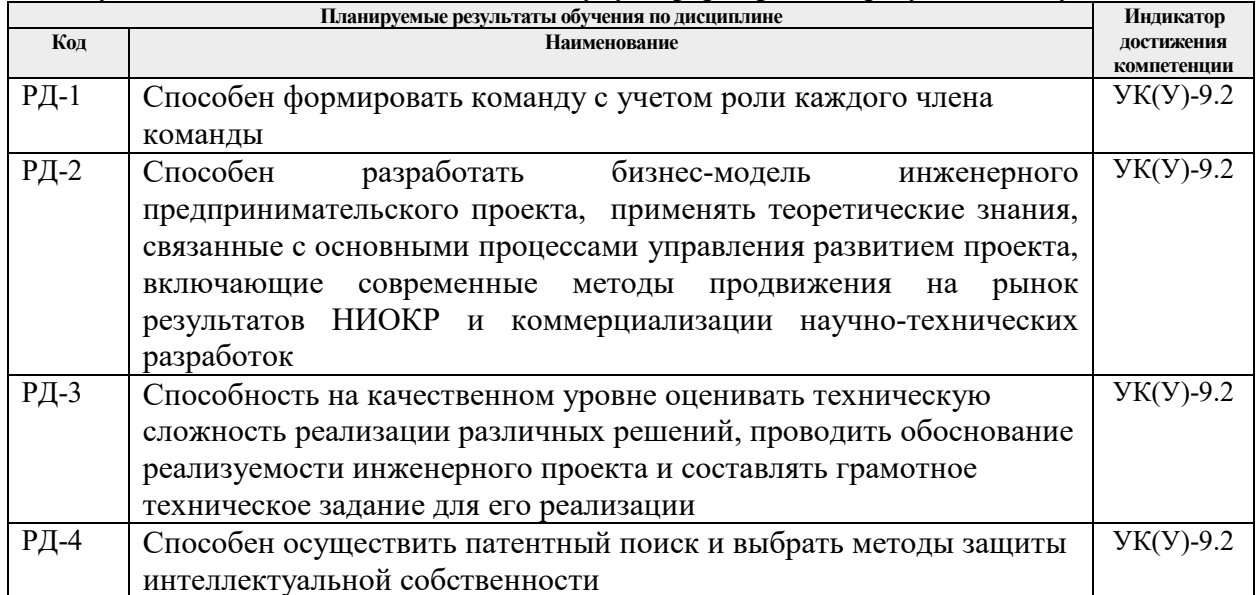

# 3. Структура и содержание дисциплины

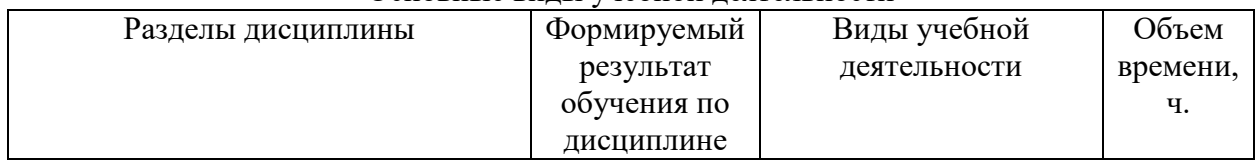

#### Основные вилы учебной леятельности

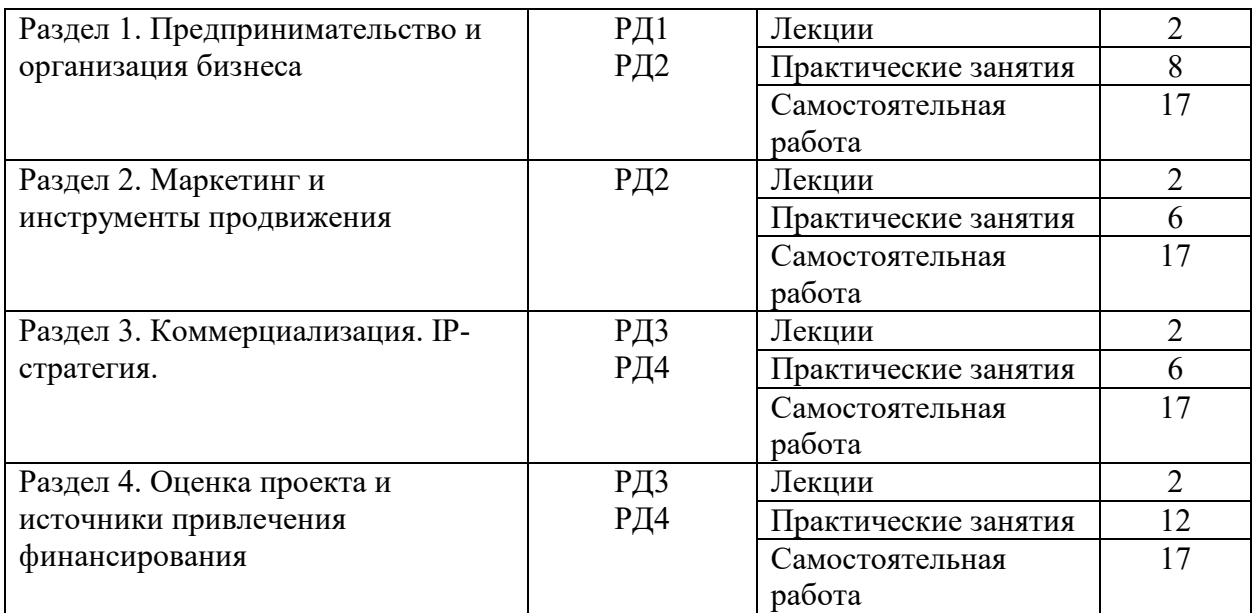

#### **4. Учебно-методическое и информационное обеспечение дисциплины**

#### **4.1. Учебно-методическое обеспечение**

#### **Основная литература:**

1. Ларионов, И.К. Предпринимательство: учебник / И.К. Ларионов. – 3-е изд. – Москва: Дашков и К, 2017. – 190 с. – Текст: электронный // Лань: электронно-библиотечная система. - Режим доступа:<https://e.lanbook.com/book/93464>

2. Инновационное предпринимательство: учебник для бакалавров [Электронный ресурс] / Финансовый университет при Правительстве Российской Федерации; под ред. В.Я. Горфинкеля; Т.Г. Попадюка. – Мультимедиа ресурсы (10 директорий; 100 файлов; 740MB). – Москва: Юрайт, 2013. – 1 Мультимедиа CD-ROM. – Бакалавр. Углубленный курс. – Электронные учебники издательства "Юрайт". – Электронная копия печатного издания. – Доступ из корпоративной сети ТПУ. – Системные требования: Pentium 100 MHz, 16 Mb RAM, Windows 95/98/NT/2000, CDROM, SVGA, звуковая карта, Internet Explorer 5.0 и выше. – ISBN 978-5-9916-2278-3. Режим доступа: [http://www.lib.tpu.ru/fulltext2/m/2014/FN/fn](http://www.lib.tpu.ru/fulltext2/m/2014/FN/fn-61.pdf)-61.pdf

3. Сафронова, Н.Б. Маркетинговые исследования: учебное пособие / Н.Б. Сафронова, И.Е. Корнеева. – Москва: Дашков и К, 2017. – 296 с. – Текст: электронный // Лань: электронно-библиотечная система. – Режим доступа: <https://e.lanbook.com/book/93419>

4. Портных, В.В. Стратегия бизнеса: учебное пособие / В.В. Портных. — Москва : Дашков и К, 2017. – 276 с. – ISBN 978-5-394-01961-6. – Текст: электронный // Лань: электронно-библиотечная система. – Режим доступа: https://e.lanbook.com/book/93410

5. Алексеев, В.Н. Формирование инвестиционного проекта и оценка его эффективности: учебное пособие / В.Н. Алексеев, Н.Н. Шарков. – Москва: Дашков и К, 2017. – 176 с. – ISBN 978-5-394-02815-1. – Текст: электронный // Лань: электроннобиблиотечная система. – Режим доступа: https://e.lanbook.com/book/94033

6. [Борисова, Л.М.](http://catalog.lib.tpu.ru/files/names/document/RU/TPU/pers/25991) Инновационное предпринимательство: учебное пособие [Электронный ресурс] / Л.М. Борисова, Е.А. Таран, Е.А. Титенко; Национальный исследовательский Томский политехнический университет (ТПУ), Институт социальногуманитарных технологий (ИСГТ), Кафедра экономики (ЭКОН). – 1 компьютерный файл (pdf; 2.4 MB). – Томск: Изд-во ТПУ, 2013. – Заглавие с титульного экрана. – Доступ из корпоративной сети ТПУ. – Системные требования: Adobe Reader. – Режим доступа: <http://www.lib.tpu.ru/fulltext2/m/2013/m299.pdf>

#### **Дополнительная литература:**

1. Хончев, М.А. Предпринимательство в интеллектуально-информационной сфере - государственное регулирующее воздействие: монография / М.А. Хончев; под редакцией И.К. Ларионова. – Москва: Дашков и К, 2017. – 126 с. – Текст: электронный // Лань: электронно-библиотечная система. – Режим доступа: <https://e.lanbook.com/book/103745>

2. Эскиндарова, М.А. Предпринимательство и бизнес: финансовоэкономические, управленческие и правовые аспекты устойчивого развития: монография / М.А. Эскиндарова, А.В. Шаркова. – Москва: Дашков и К, 2016. – 710 с. – Текст: электронный // Лань: электронно-библиотечная система. – Режим доступа: http[s://e.lanbook.com/book/77292](https://e.lanbook.com/book/77292)

3. Малое и среднее предпринимательство: повышение роли в инновационных преобразованиях российской экономики: монография / Т.А. Дуброва, М.А. Есенин, А.А. Ермолина, О.В. Шулаева. – Москва: Дашков и К, 2016. – 231 с. – Текст: электронный // Лань: электронно-библиотечная система. – Режим доступа: <https://e.lanbook.com/book/94038>

## **4.2. Информационное и программное обеспечение**

Internet-ресурсы (в т.ч. в среде LMS MOODLE и др. образовательные и библиотечные ресурсы):

1. Электронный курс «Инженерное предпринимательство» [https://design.lms.tpu.ru/course/view.php?id=3982&sectionid=53698#section](https://design.lms.tpu.ru/course/view.php?id=3982§ionid=53698#section-5)-5

Лицензионное программное обеспечение (в соответствии с Перечнем лицензионного программного обеспечения ТПУ): 7-Zip; Adobe Acrobat Reader DC; Adobe Flash Player; Cisco Webex Meetings; Document Foundation LibreOffice; Google Chrome; Mozilla Firefox ESR; Tracker Software PDF-XChange Viewer; Zoom Zoom